# 独立行政法人国立印刷局 電子入札システム運用基準

令和3年3月

# 目 次

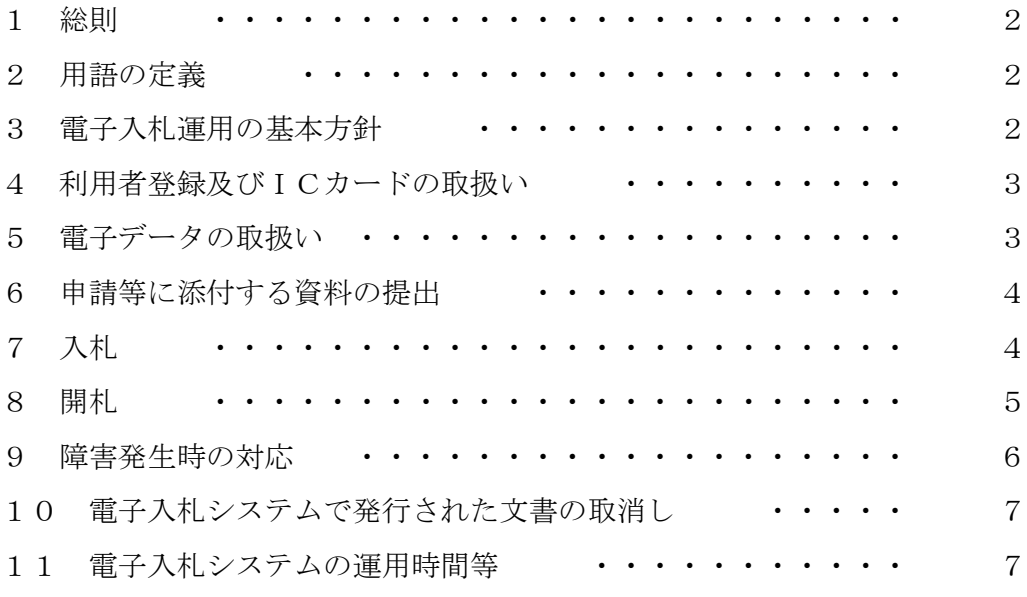

# 独立行政法人国立印刷局電子入札運用基準

#### 1 総則

本運用基準は、独立行政法人国立印刷局(以下「印刷局」という。)の電子入札案件の事務手続等 について、必要な事項を定めるものである。

電子入札案件に参加する者は、本運用基準を承諾のうえ参加すること。

# 2 用語の定義

本運用基準で使用される用語は、以下のとおりである。

#### (1)電子入札システム

インターネット環境を利用し、印刷局が発注する競争入札の事務手続等を行う「独立行政法人 国立印刷局電子入札システム」をいう。

# (2)電子入札

電子入札システムを利用して行う入札手続をいう。

なお、電子入札システムを使用しての入札書の提出は、紙の入札書を入札箱へ投函するのと同 じ効果を有する。

#### (3)ICカード

電子入札における入札参加者の本人性や書類内容の真正性を確保するために必要なもので、電 子入札コアシステム対応の電子認証局が発行した電子証明書が記録されているものをいう。

#### (4)システム参加者

電子入札システムを利用して電子入札に参加する者をいう。

#### (5)紙参加者

入札手続を紙による書面で行うことで電子入札に参加する者をいう。

#### (6)紙入札

電子入札システムを利用せず、紙の書面のみで行う入札手続をいう。

#### 3 電子入札運用の基本方針

#### (1)電子入札の対象

印刷局が発注する競争入札は、原則として電子入札である。ただし、電子入札による入札執行 が困難な契約については、紙入札となる。

# (2)電子入札案件の公示

印刷局は、電子入札とする案件については、当該入札案件に対する入札公告にて電子入札対象 案件である旨を明示する。

# (3)入札方法の変更

参加者の入札方法については、手続の開始後原則として変更できない。

#### 4 利用者登録及びICカードの取扱い

#### (1)入札参加者の利用者登録

システムによる参加を希望する者は、ICカードを取得し、電子入札システムにて利用者登録 を行う必要がある。

また、電子入札システムに登録している内容に変更が生じた場合は、速やかに登録内容の変更 を行わなければならない。

#### (2)登録ICカードの取扱い

電子入札システム利用者は、1者につき複数枚のICカードを利用者登録できる。

なお、利用者登録済みのICカード(以下「登録ICカード」という。)の失効が生じた場合、 登録ICカードの有効期限が到来する前に、特定認証局へ失効の手続をしたときも含み、新たに 取得したICカードをもって再度利用者登録を行う。

#### (3)ICカードの不正使用等の取扱い

システム参加者は、不正な登録ICカード、又は失効事由が生じている登録ICカードを用い て電子入札に参加してはならない。

印刷局は、開札後落札者又は落札者となり得る候補者にICカードの不正使用等が判明した場 合は、落札者(候補)決定の取消し、契約締結の保留及び契約解除等の措置を行うことができる。

# (4)ICカードの名義

イ 印刷局の競争参加資格を有する個人又は法人の代表者

ロ イの代表者から入札権限について委任された者

なお、ロに該当する者は、入札説明書等に従い委任状を提出すること。

#### 5 電子データの取扱い

# (1)電子ファイルの形式について

申請書等の電子ファイルの形式は次のとおりであり、当該ファイルの保存時に損なわれる機能 は利用してはならない。

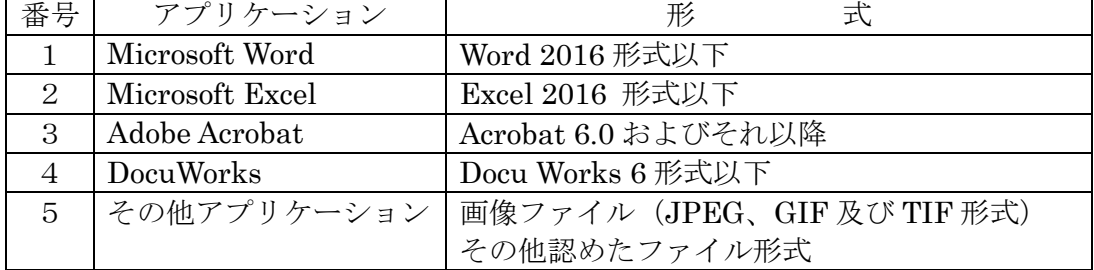

# (2)圧縮方法の指定

電子ファイルの圧縮を行う場合は、ZIP形式とする。

なお、自己解凍方式は使用してはならない。

#### (3) 提出前の確認

申請手続等に添付するファイルは、ウィルスチェックを行い、ウィルス感染していないことを 確認後、電子入札システムへ添付する。

#### (4)ウィルス感染ファイルの取扱い

システム参加者から提出された電子データについてウィルス感染が判明した場合、印刷局は直 ちにウィルス感染している旨を当該入札参加者に電話等で連絡し、再提出の方法について協議を 行う。

電子ファイルによる再提出は、システム参加者において完全なウィルス駆除が行える場合に限 る。ウィルス駆除が行えない場合は、紙参加者に切り替え対応する。

なお、紙による参加に切り替え対応できない場合は、辞退とする。

#### 6 申請等に添付する資料の提出

#### (1)提出方法

システム参加者については、参加申込を電子入札システムによって行う。

紙参加者については、入札公告等で示した申込手続を行う。

#### (2)電子データの容量

添付フィールドに添付できる電子データの容量は、圧縮ファイルも含め、各フィールドそれぞ れ2MB以内とする。

#### (3)システム参加者の窓口への書類提出

システム参加者は以下の場合においては、入札説明書等で示した窓口に書類を提出しなければ ならない。

・電子データの容量が2MBを超える場合

・案件の特性等により印刷局が参加者に対して持参により書類の提出を求めた場合

# 7 入札

#### (1) 期日等の設定

入札書受付開始日時等の期日については入札公告等で明示する。

#### (2)入札書等の提出方法

システム参加者は、入札書受付締切日時までに入札書を電子入札システムにより提出する。 紙参加者は、入札公告等で示した方法により期日までに提出する。

なお、印刷局は提出された入札書の差替え、変更又は取消しを認めない。

# (3)入札参加申込後の辞退

 システム参加者は入札参加申込後、入札を辞退する場合には、電子入札システムにて入札辞 退申請を行う。

紙参加者は入札参加申込後、入札を辞退する場合には、入札説明書等で示した窓口にて入札 辞退申請を行う。

#### (4)開札時における内訳書の内容の確認

建設工事及び建設コンサルタントについては、開札予定日時以降に内訳書の内容を確認するこ とがある。この場合は、開札に伴う結果通知を行うまでに時間を要することがある。

#### (5)入札書等未提出者の取扱い

システム参加者が入札書受付締切日時において電子入札システムに入札書を提出していない 場合は、入札を辞退したものとする。

紙参加者は、入札公告等で示した方法により期日までに提出していない場合は、入札を辞 退したものとする。

# (6)入札の無効

入札説明書等に示す入札条件のほか、本運用基準に定める事項に反する入札は無効とする。

#### (7)入札書の無効

入札書提出後、その開札までの間に技術審査により不合格となった者の入札書は無効とする。

#### 8 開札

#### (1)開札の執行

印刷局は、入札公告等で示した開札日時に開札を行う。

なお、システム参加者は開札日時に開札状況を確認できる状態でなければならない。

#### (2) 入札書の提出後の辞退

システム参加者については、入札書提出から開札までの間であれば、辞退することができる。 その場合は、電子入札システムにて入札辞退申請を行うとともに、印刷局へ電話等にて連絡を行 う。

なお、紙参加者については、入札書提出以降の辞退はできない。

# (3)電子くじによる処理

落札者となるべき者が2者以上いるときは、電子入札システムの電子くじを実施し、落札者を 決定する。

#### (4) 落札者決定通知書の交付

電子入札案件において落札者が決定した場合は、電子入札システムにより「落札者決定通知書」 を交付する。

#### (5)落札者決定が遅れる場合

落札者決定が開札予定日時から著しく遅延する状況が生じた場合には、必要に応じて、入札参 加者に対して進行状況について連絡する。

#### (6)再度入札

開札の結果、落札となるべき入札者がない場合には、直ちに再度の入札手続を開始する。ただ し、再度入札は1回とする。

再度入札の手続については、入札説明書等の記載に従い実施する。

なお、印刷局から別途指示があった場合は、当該指示に従うこと。

#### (7) 随意契約への移行方法

落札者となる者がいない場合、入札参加者に見積依頼通知書を交付し意思確認等を行い随意契 約へ移行することができる。

# (8) 低入札価格調査の場合

低入札価格調査を行う場合は、保留通知書を発行し、入札参加者に連絡する。

低入札価格調査後、落札者が決定した場合は、落札者決定通知書を発行し、入札参加者に連絡 する。

#### 9 障害発生時の対応

#### (1)印刷局側の障害発生時の対応

印刷局は、電子入札システムの障害等により、電子入札の執行が困難な場合は、状況を調査し、 復旧見込み等を総合的に判断して開札を含む入札手続の延期若しくは中止又は紙入札への移行 等の対応をとることができる。

この場合、状況に応じ、電子入札システム、ホームページ、電子メール及び電話等の手段によ り入札参加者に連絡及び公表を行う。

#### (2)電子入札参加者側の障害発生時の対応

システム参加者は、参加者側の障害等により電子入札に参加できない場合は印刷局へ速やかに 連絡しなければならない。

印刷局は障害の内容及び復旧の可否について調査確認を行い、直ちに障害を復旧することが困 難と判断され、かつ、次に掲げる事項を原因とする障害等であって、システム参加者が参加でき ない場合には、開札を含む入札手続等を延期することができる。

イ 天災

- ロ 広域停電又は地域的停電
- ハ プロバイダ又は通信事業者に起因する通信障害
- ニ その他延長が妥当であり電子入札参加者の責に帰すべき原因でないと認められるも  $\mathcal{O}_{\alpha}$

#### (3)入札手続の延期の対応

印刷局は、入札手続の延期を決定した場合には、入札参加者に電子入札システム、電話等によ り日時変更を連絡する。

なお、入札手続の延期日程を直ちに決定できない場合には、電子入札システムより仮の日時を

入力し、仮の日時である旨の記載がある日時変更通知書を発行することがある。この場合におい て、正式日時決定後に再度日時変更通知書を発行する。

#### (4)開札を中止する場合

開札を中止した場合、入札書が既に提出されていても開札を行わない。

#### (5)紙入札に移行した場合の電子入札システム

電子入札から紙入札への移行した場合、当該案件にかかる電子入札システムによる処理は無効 となるため、入札参加者は印刷局からの指示に従い対応すること。

# 10 電子入札システムで発行された文書の取消し

電子入札システムにて発行された文書(合否結果通知書、無効通知書、落札者決定通知書等)が、 電子入札システムの障害又はシステム操作者の錯誤等による場合は、取り消すことができる。この 場合、取消しにかかる処置は、電子入札システム外で行うこととする。

# 11 電子入札システムの運用時間等

## (1)電子入札システムの稼動時間

平日8時30分から20時(年末年始を除く。)

#### (2) 入札情報公開システムの稼働時間

平日6時から23時(年末年始を除く。)

#### (3)入札案件及び障害発生に関する問合せ先

独立行政法人国立印刷局財務部契約課

電話: 03-3587-4306

対応時間:平日9時から11時30分、13時から17時(年末年始を除く。)

#### (4) 電子入札システム操作等の問合せ先

電子入札システムヘルプデスク

電話 :0570-021-777

対応時間:平日9時から12時、13時から17時30分(年末年始を除く。)

メールアドレス:Sys-e-CydeenASPHelp@hitachijoho.com